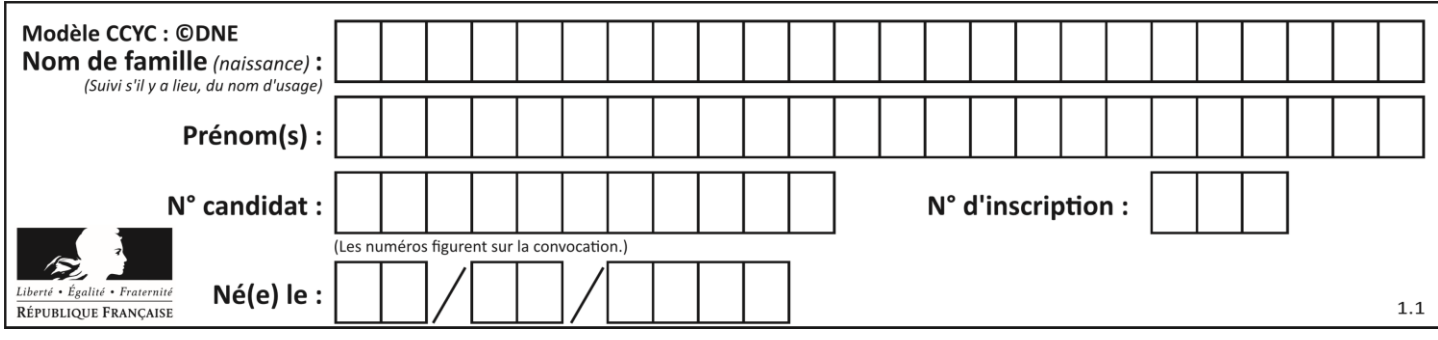

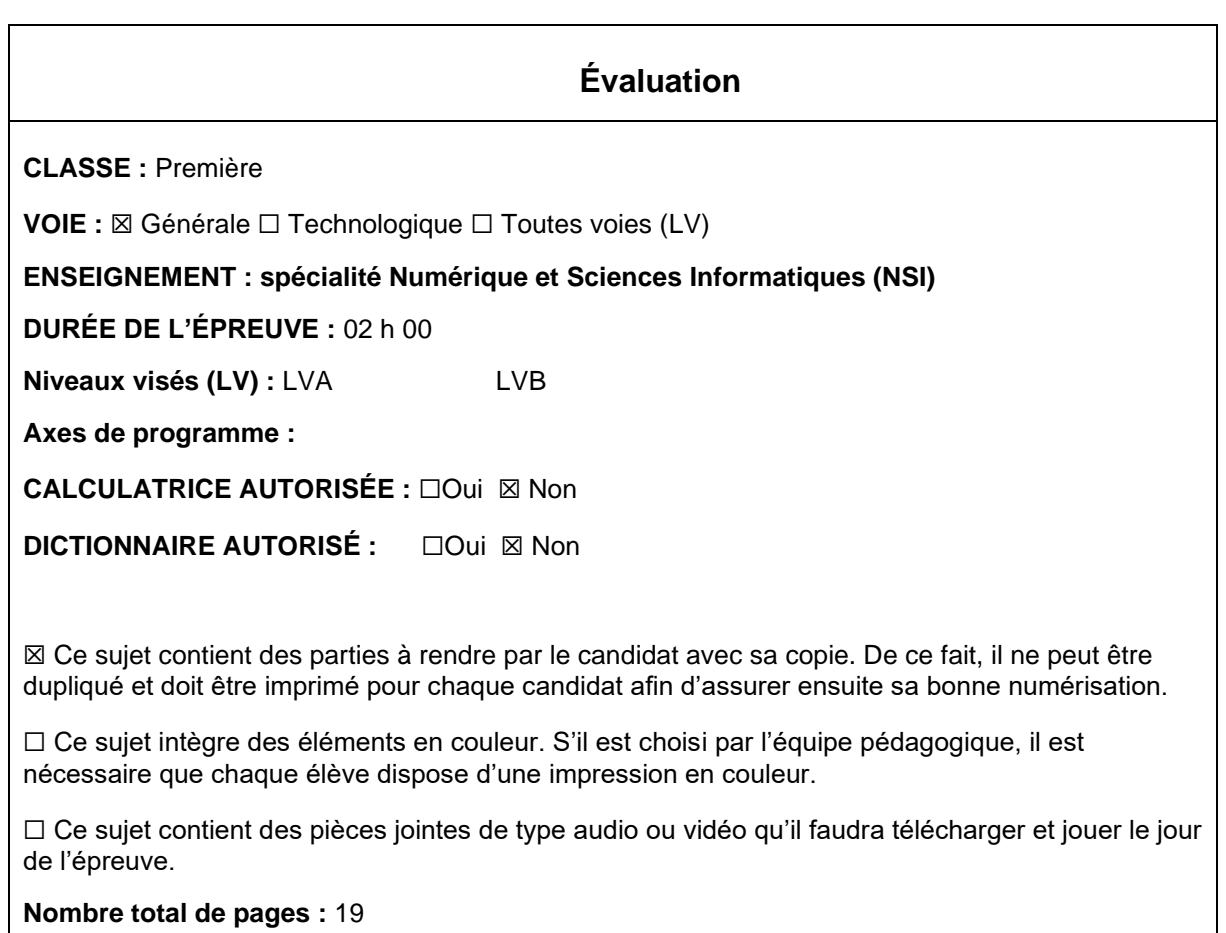

L'épreuve consiste en 42 questions, rangées en 7 thèmes.

Pour chaque question, le candidat gagne 3 points s'il choisit la bonne réponse, perd 1 point s'il choisit une réponse fausse. S'il ne répond pas ou choisit plusieurs réponses, il ne gagne ni ne perd aucun point.

Le total sur chacun des 7 thèmes est ramené à 0 s'il est négatif.

La note finale s'obtient en divisant le total des points par 6,3 et en arrondissant à l'entier supérieur.

# **Le candidat indique ses réponses aux questions en pages 3 et 4. Seules les pages 1 à 4 sont rendues par le candidat à la fin de l'épreuve, pour être numérisées.**

Les questions figurent sur les pages suivantes.

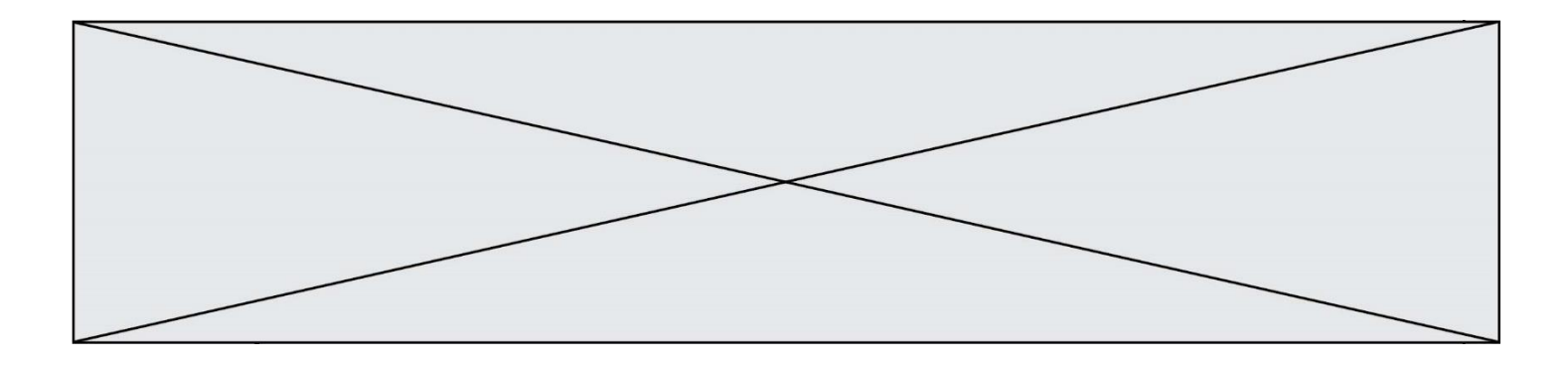

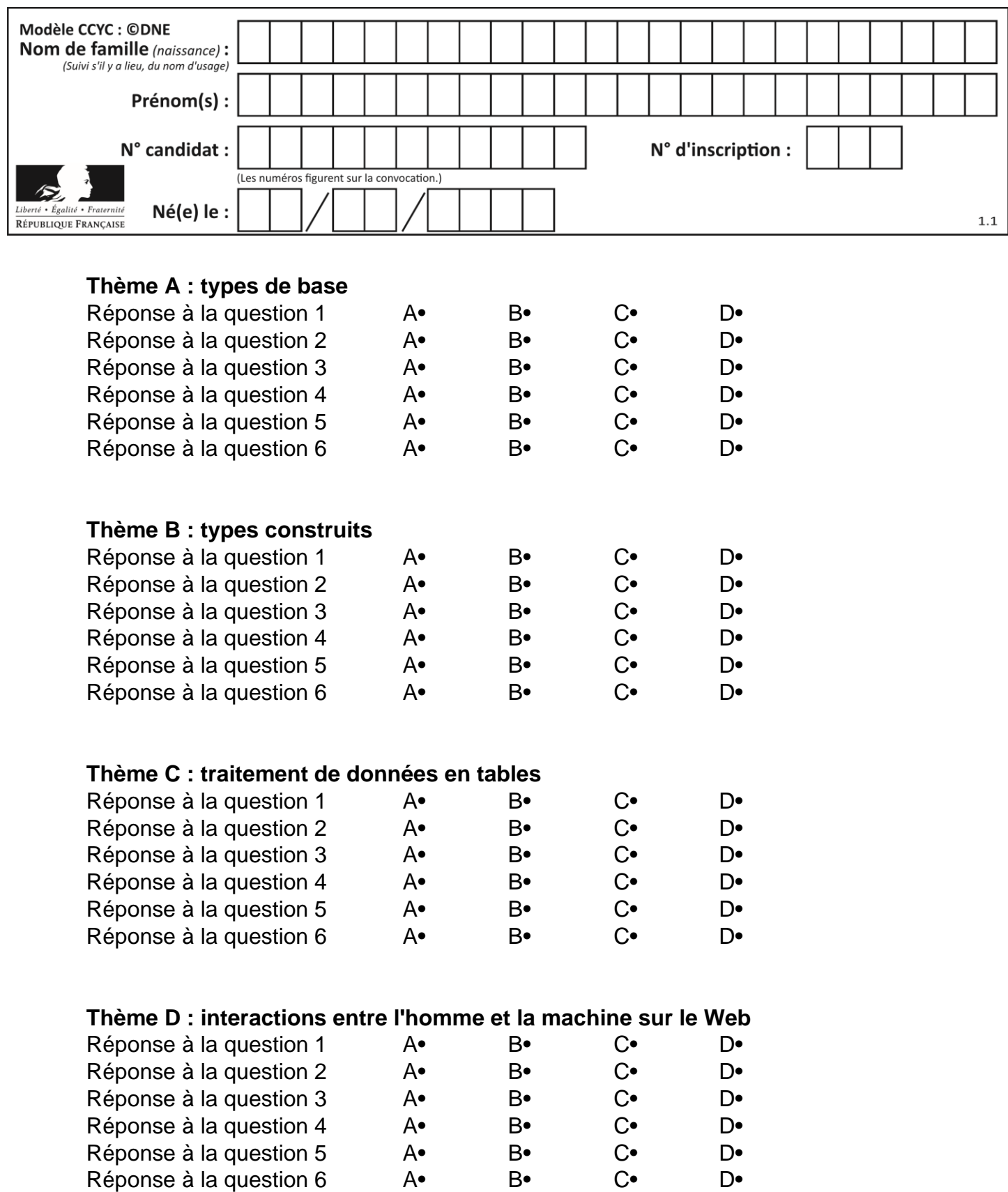

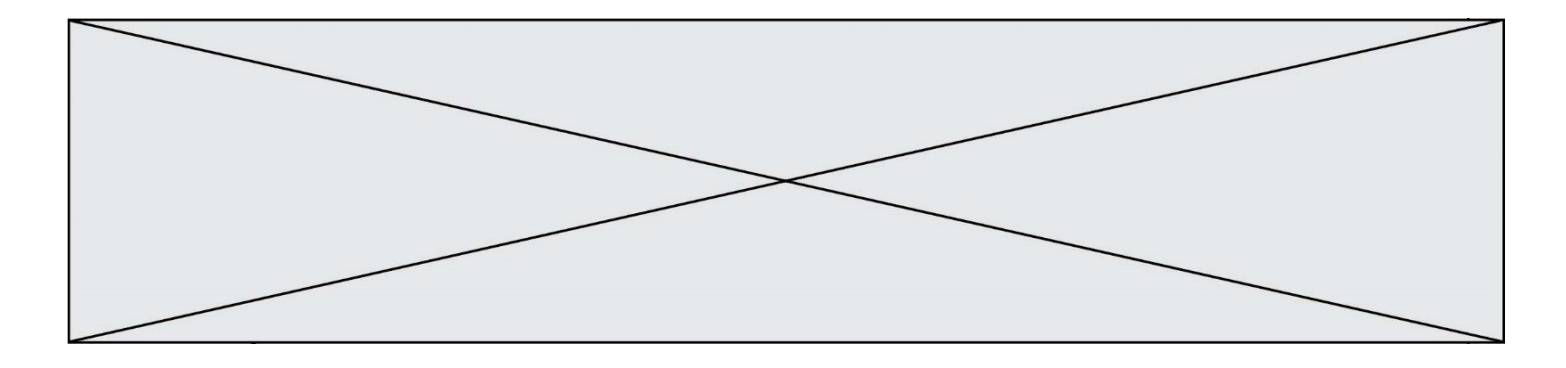

# **Thème E : architectures matérielles et systèmes d'exploitation**

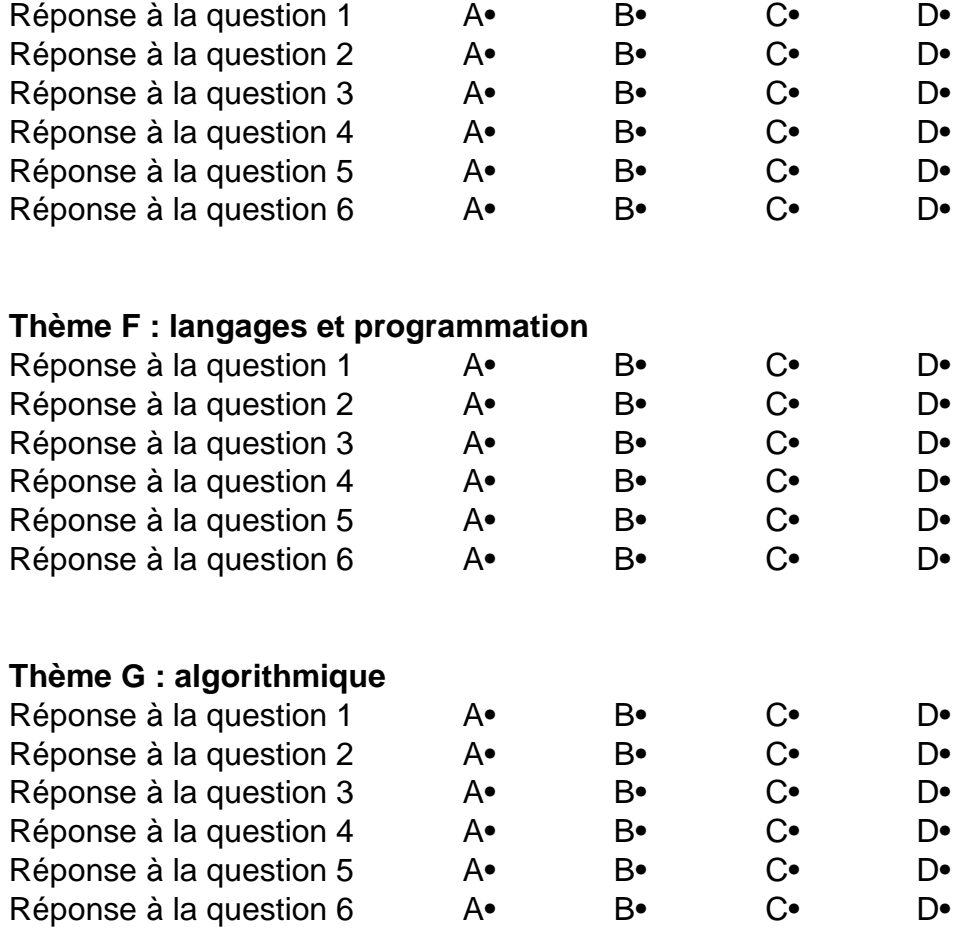

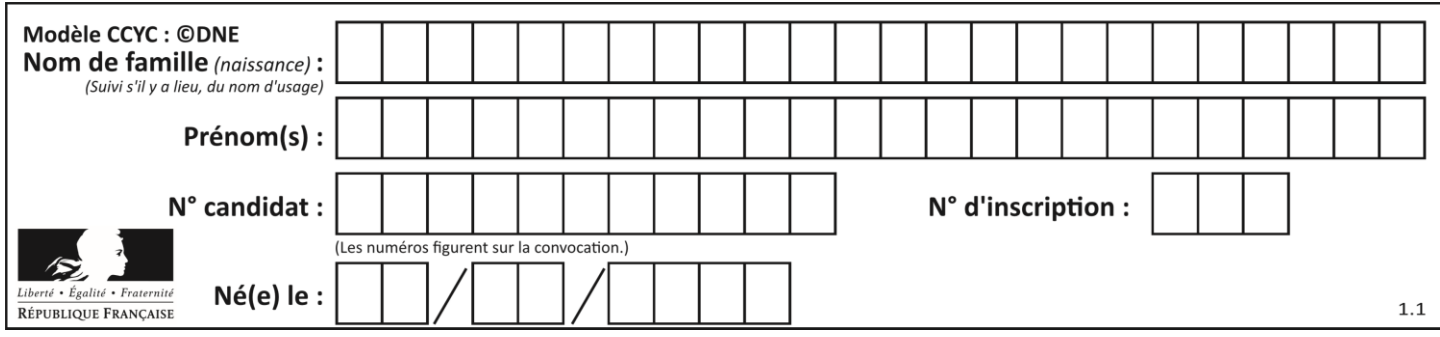

# **Thème A : types de base**

# **Question A 1**

L'entier positif 255 se représente en hexadécimal (base 16) par :

#### **Réponses**

- A 99
- B AA
- $C = CC$
- D FF

# **Question A 2**

Le résultat de l'addition en binaire 101001 + 101 est égal au nombre binaire :

- Réponses
- A 101102
- B 010101
- C 101110
- D 110000

# **Question A 3**

Sur une page web qui s'affiche sur notre navigateur on peut lire : « En conséquence, l'Assemblée Nationale reconna $\tilde{A}^{\circledast}$ t et d $\tilde{A} \mathbb{O}$ clare, en pr $\tilde{A} \mathbb{O}$ sence [...] »

Quelle peut être la cause des affichages étranges de cette page ?

# **Réponses**

- A l'encodage des caractères n'est pas celui attendu par le navigateur
- B le texte original est en japonais
- C la taille des caractères n'est pas celui attendu par le navigateur
- D la connexion à Internet présente des coupures

# **Question A 4**

Parmi les quatre nombres suivants lequel est le seul à pouvoir être représenté de façon exacte en machine ?

# **Réponses**

- A 3.1
- B 4.2
- C 5.24
- D 7.25

# **Question A 5**

Que peut-on dire du programme Python suivant de calcul sur les nombres flottants ?

 $x = 1.0$ while  $x := 0.0$ :  $x = x - 0.1$ 

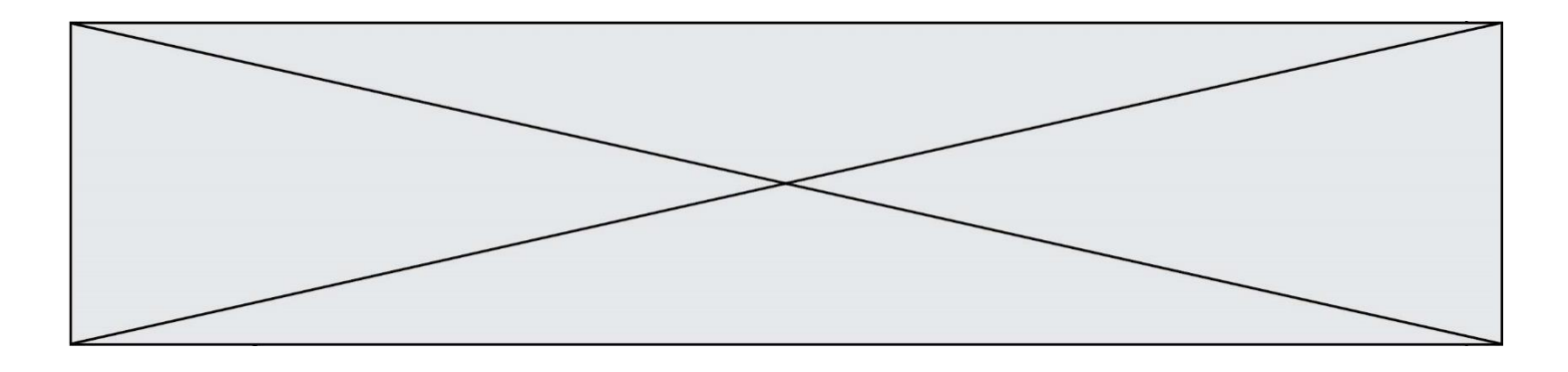

# *Réponses*

- A l'exécution peut ne pas s'arrêter, si la variable x n'est jamais exactement égale à 0.0
- B à la fin de l'exécution, x vaut 0.00001
- C à la fin de l'exécution, x vaut 0.00001
- D l'exécution s'arrête sur une erreur FloatingPointError

# **Question A 6**

À quelle affectation sont équivalentes les instructions suivantes, où a, b sont des variables entières et c une variable booléenne ?

```
if a==b:
  c = Trueelif a > b+10:
  c = True
else:
  c = False
```

```
A c = (a == b) or (a > b + 10)B c = (a == b) and (a > b + 10)C c = not(a == b)D c = not(a > b+10)
```
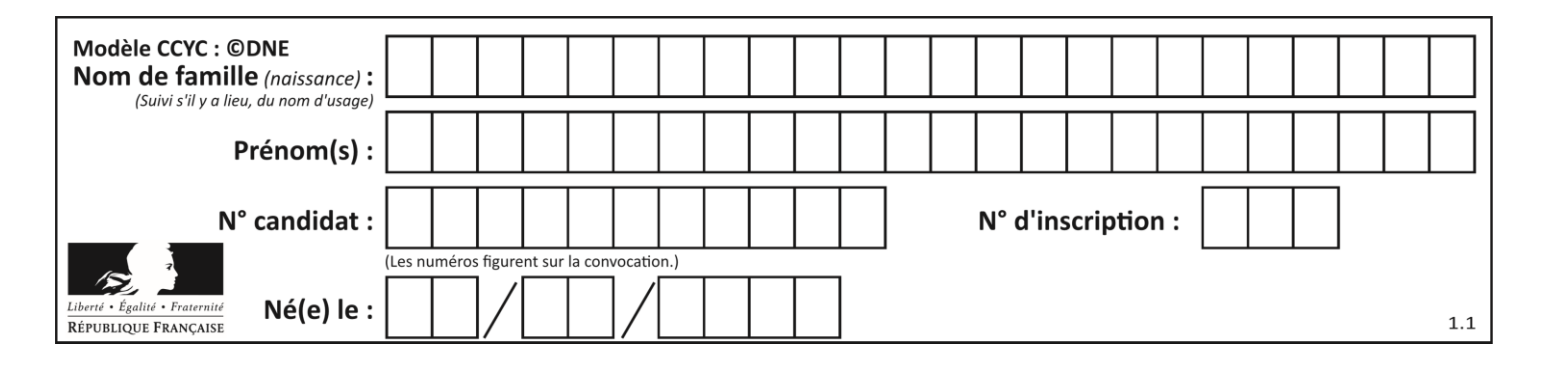

# **Thème B : types construits**

# **Question B 1**

On définit :

L = [ ["lundi",10,0.87], ["mardi",11,0.82], ["mercredi",12,0.91] ]

Quel est le type de la variable a définie par a = L[1][2] ?

# **Réponses**

- A nombre entier
- B liste
- C nombre flottant
- D chaîne de caractères

# **Question B 2**

Quel est le type de l'expression f(4) si la fonction f est définie par :

```
def f(x):
  return (x, x**2)
```
#### **Réponses**

- A un entier
- B un flottant
- C une liste
- D un tuple

# **Question B 3**

On dispose d'une liste définie par L = [15,17,12,23]. Quelle est la valeur de L après l'instruction L[2] = 25 ?

# **Réponses**

A [15,25,12,23] B [15,17,25,12,23] C [15,17,25,23] D [15,17,12,25,23]

# **Question B 4**

Voici une définition incomplète d'une fonction qui renvoie le couple du quotient et du reste de la division euclidienne :

```
def divEuclid(n,d):
  '''renvoie le couple formé du quotient et du reste dans la division de n par d'''
  q = 0while n-d > 0:
     q = q + 1n = n - d
  .......
```
Par quelle instruction faut-il remplacer la ligne en pointillés pour que l'appel

```
(quotient,reste) = divEuclid(15,6)
```
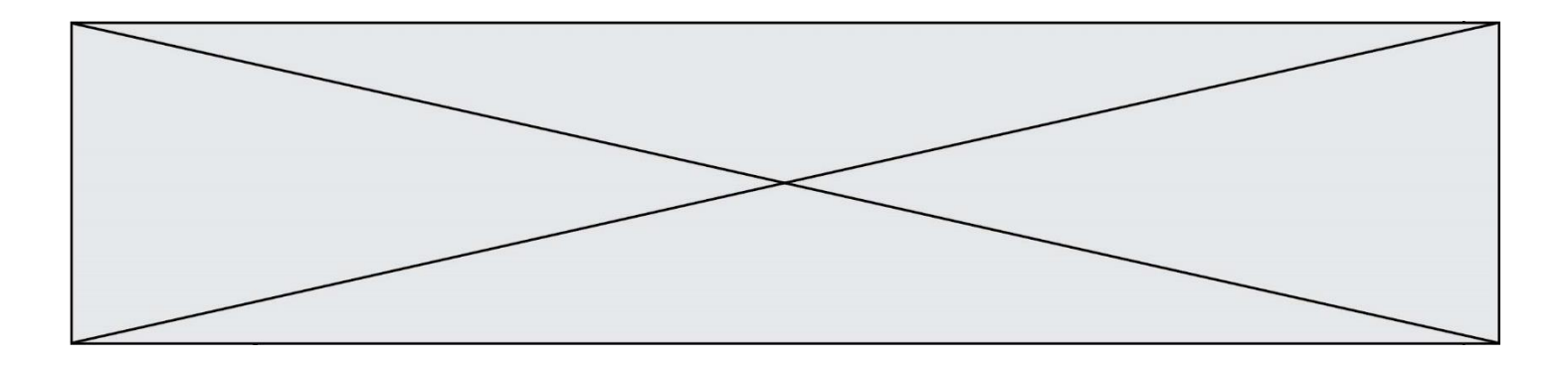

affecte les valeurs attendues ?

# **Réponses**

- A (q,n)
- B (quotient,reste)
- C return (q,n)
- D return (quotient,reste)

# **Question B 5**

```
On définit un dictionnaire : d = { 'couleur': 'vert', 'taille': 42, 'marque': 'le coq sportif' }
Quelle est la valeur de l'expression [k for k in d.keys()] ?
Réponses
A ['couleur', 'taille', 'marque']
B [('couleur', 'vert'), ('taille', 42), ('marque', 'le coq sportif')]
C ['vert', 42, 'le coq sportif']
```
D ['couleur': 'vert', 'taille': 42, 'marque': 'le coq sportif']

# **Question B 6**

t1 est un tableau à n lignes et n colonnes. On souhaite remplir un tableau t2 de mêmes dimensions que t1 avec les contraintes suivantes : les lignes de t2 sont les colonnes de t1 et les colonnes de t2 sont les lignes de t1.

Par quelle instruction faut-il remplacer la ligne en pointillées du code suivant ?

```
for i in range(n):
  for j in range(n):
     ......
```

```
A t1[i][j] = t2[j][i]
B t2[j][i] = t1[j][i]
C t1[j][i] = t2[i][j]
D t2[i][j] = t1[j][i]
```
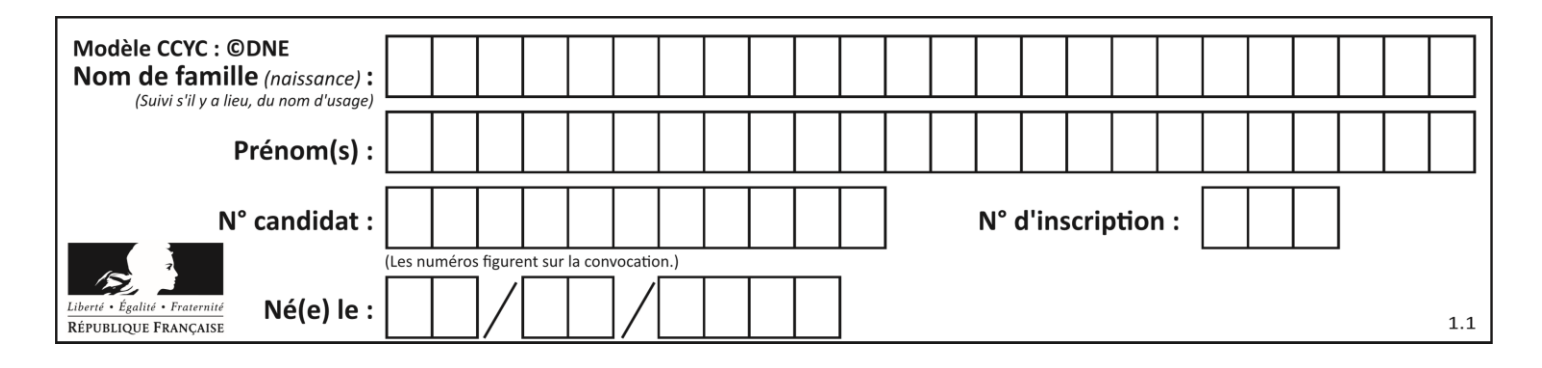

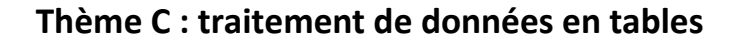

# **Question C 1**

On exécute le script suivant :

a = [1, 2, 3]  $b = [4, 5, 6]$  $c = a + b$ 

Que contient la variable c à la fin de cette exécution ?

# **Réponses**

A [5,7,9] B [1,4,2,5,3,6] C [1,2,3,4,5,6] D [1,2,3,5,7,9]

# **Question C 2**

Quelle est la valeur de la variable image après exécution du programme Python suivant ?

```
image = [0, 0, 0, 0][0, 0, 0, 0], 
        [0, 0, 0, 0],
        [0, 0, 0, 0]]
for i in range(4):
     for j in range(4):
         if (i+j) == 3:
            image[i][j] = 1
```
# *Réponses*

```
A [[0, 0, 0, 0], [0, 0, 0, 0], [0, 0, 0, 0], [1, 1, 1, 1]]
B [[0, 0, 0, 1], [0, 0, 0, 1], [0, 0, 0, 1], [0, 0, 0, 1]]
C [[0, 0, 0, 1], [0, 0, 1, 0], [0, 1, 0, 0], [1, 0, 0, 0]]
D [[0, 0, 0, 1], [0, 0, 1, 1], [0, 1, 1, 1], [1, 1, 1, 1]]
```
# **Question C 3**

On définit :

contacts = { 'Toto': 'toto@nsi.fr', 'Chloé': 'chloe@nsi.com', 'Paul': 'paul@nsi.net', 'Clémence': 'clemence@nsi.org' }

Parmi les propositions suivantes, laquelle est exacte ?

# **Réponses**

- A 'Chloé' est une **valeur** de la variable contacts
- B 'Chloé' est une **clé** de la variable contacts
- C 'Chloé' est un **attribut** de la variable contacts
- D 'Chloé' est un **champ** de la variable contacts

# **Question C 4**

On définit ainsi une liste t puis une liste r :

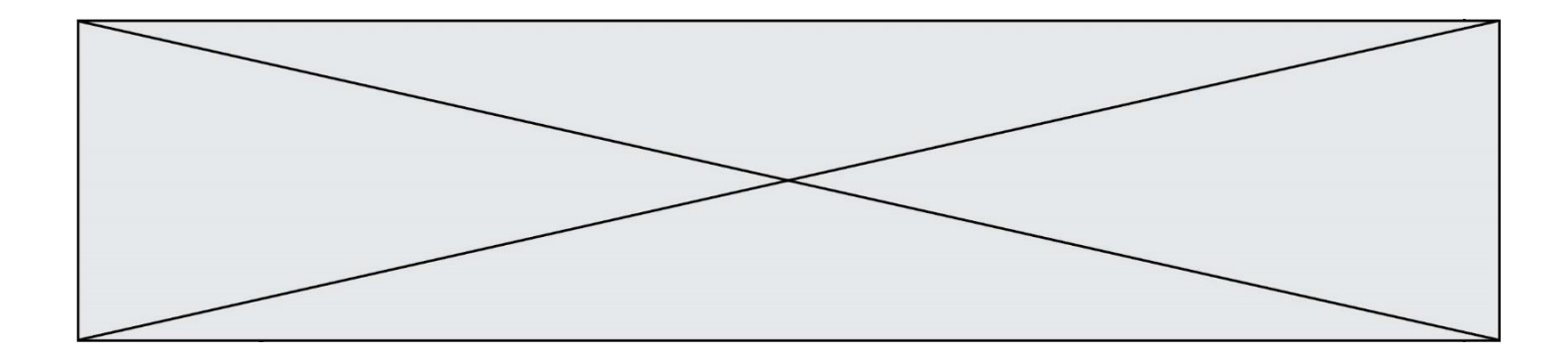

```
t = [ {'id':1, 'age':23, 'sejour':'PEKIN'},
    {'id':2, 'age':27, 'sejour':'ISTANBUL'},
    {'id':3, 'age':53, 'sejour':'LONDRES'},
    {'id':4, 'age':41, 'sejour':'ISTANBUL'},
    {'id':5, 'age':62, 'sejour':'RIO'},
    {'id':6, 'age':28, 'sejour':'ALGER'}]
  r = [ c for c in t if c['age']>30 and c['sejour']=='ISTANBUL' ]
Combien la liste r contient-elle d'éléments ?
```
# *Réponses*

- $A \cap$
- B 1
- $C<sub>2</sub>$
- D 3

# **Question C 5**

On exécute le code suivant :

```
collection = [('Renault', '4L', 1974, 30),
 ('Peugeot', '504', 1970, 82),
 ('Citroën', 'Traction', 1950, 77)]
```
Que vaut collection[1][2] ?

#### *Réponses*

```
A 1970
B '4L'
C ('Peugeot', '504', 1970, 82)
D ('Renault', '4L', 1974, 30)
```
# **Question C 6**

Quelle est la valeur de la variable table à la fin de l'exécution du script suivant :

table = [[1, 2, 3], [1, 2, 3], [1, 2, 3], [1, 2, 3]] table  $[1][2] = 5$ 

```
A [[1, 5, 3], [1, 2, 3], [1, 2, 3], [1, 2, 3]]
B [[1, 2, 3], [5, 2, 3], [1, 2, 3], [1, 2, 3]]
C [[1, 2, 3], [1, 2, 5], [1, 2, 3], [1, 2, 3]]
D [[1, 2, 3], [1, 2, 3], [1, 2, 3], [1, 5, 3]]
```
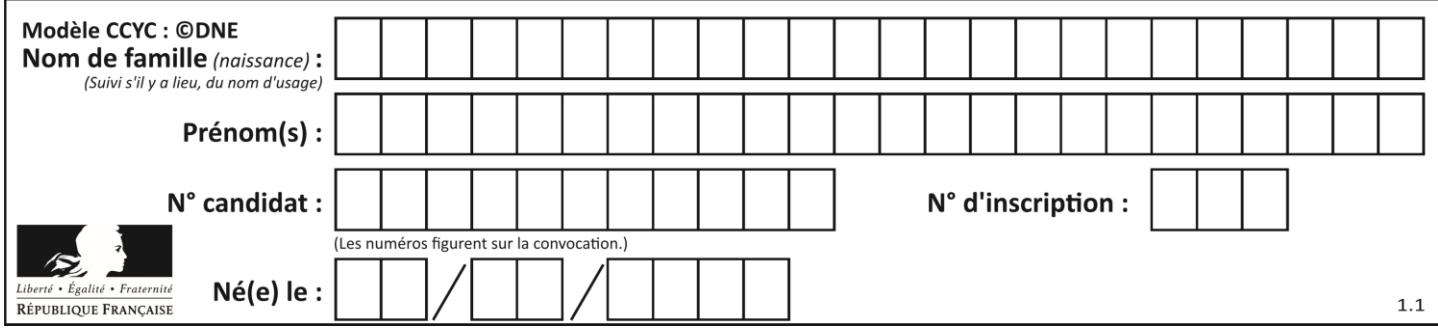

# **Thème D : interactions entre l'homme et la machine sur le Web**

# **Question D 1**

Dans une page HTML, lequel de ces codes permet la présence d'un bouton qui appelle la fonction javascript afficher\_reponse() lorsque l'utilisateur clique dessus ?

# *Réponses*

- A <a href="afficher\_reponse()">Cliquez ici</a>
- B <br <br />
<br />
Sutton if\_clicked="afficher\_reponse()">Cliquez ici</button>
- C <button value="Cliquez ici"><a> afficher\_reponse()</a></button>
- D <br />button onclick="afficher\_reponse()">Cliquez ici</button>

# **Question D 2**

Parmi les balises HTML ci-dessous quelle est celle qui permet à l'utilisateur de saisir son nom dans un formulaire en respectant la norme HTML ?

# *Réponses*

- A <select />
- B <form />
- C <input type="text" />
- D <input type="name" />

# **Question D 3**

Un élément form (un formulaire) d'une page HTML contient un élément button de type submit. Un clic sur ce bouton :

# *Réponses*

- A envoie les données du formulaire vers la page définie par l'attribut action de l'élément form
- B efface les données entrées par l'utilisateur dans le formulaire
- C envoie les données du formulaire vers la page définie par l'attribut method de l'élément form
- D ne fait rien du tout si un script Javascript n'est pas associé au bouton

# **Question D 4**

Que peut-on affirmer au sujet des formulaires de pages Web ?

# *Réponses*

- A les variables d'une requête POST sont affichées dans l'URL
- B une requête GET peut être utilisée pour transmettre des données sensibles
- C une requête GET peut transmettre de grandes quantités de données
- D une requête POST peut utiliser des données de façon plus sécurisées

# **Question D 5**

En HTML, un formulaire commence par quelle balise ?

# **Réponses**

- A <form>
- B </form>
- C <input type="form">
- $D \leq ! form >$

# **Question D 6**

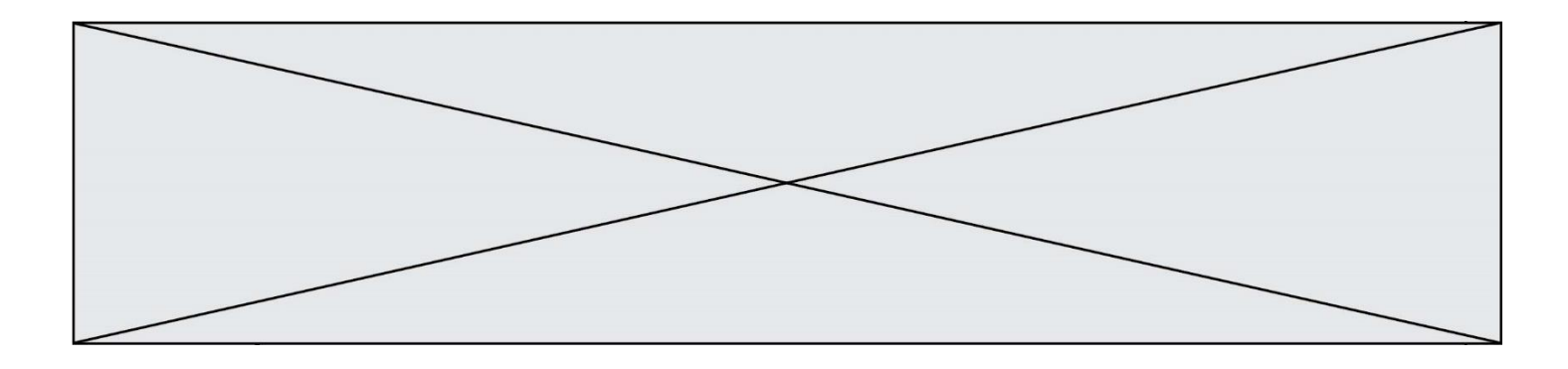

Parmi GET et POST, quelle méthode d'envoi de formulaire crypte les informations envoyées au serveur ?

- A les deux : GET et POST
- B GET seulement<br>C POST seulement
- C POST seulement<br>D aucune des deux
- aucune des deux

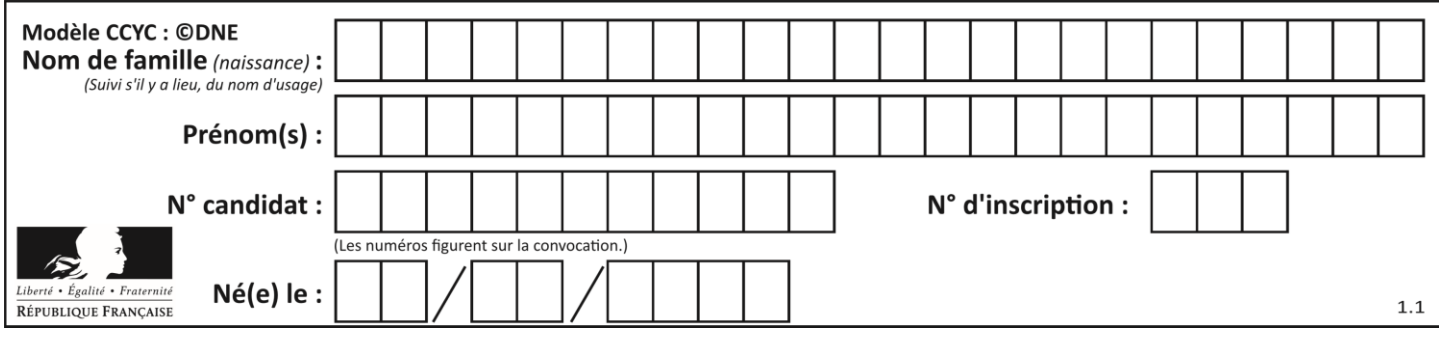

# **Thème E : architectures matérielles et systèmes d'exploitation**

# **Question E 1**

Dans la console Linux, quelle commande faut-il exécuter pour obtenir le contenu du répertoire courant ?

# **Réponses**

- A man pwd
- B cd pwd
- C ls -l
- D man ls -l

# **Question E 2**

On réalise une petite station météo. Quel composant est un capteur ?

# **Réponses**

- A l'afficheur LCD
- B l'écran de l'ordinateur
- C la LED
- D le thermomètre

# **Question E 3**

L'adresse IP du site www.education.gouv.fr est 185.75.143.24. Quel dispositif permet d'associer l'adresse IP et l'URL www.education.gouv.fr ?

# **Réponses**

- A un routeur
- B un serveur DNS
- C un serveur de temps
- D un serveur Web

# **Question E 4**

On cherche à connaître l'itinéraire vers une destination sur un réseau. On utilisera la commande : *Réponses*

- A ping
- B traceroute
- C ipconfig
- D arp

# **Question E 5**

Sous Linux, les droits d'accès à un fichier dont le propriétaire est Joseph sont les suivants : -rwxr-xr--. Laquelle des affirmations suivantes est **fausse** ?

- A Joseph a l'autorisation de lire ce fichier
- B les membres du groupe de Joseph ont l'autorisation de lire ce fichier
- C tous les utilisateurs ont l'autorisation de lire ce fichier
- D les membres du groupe de Joseph ont l'autorisation de modifier ce fichier

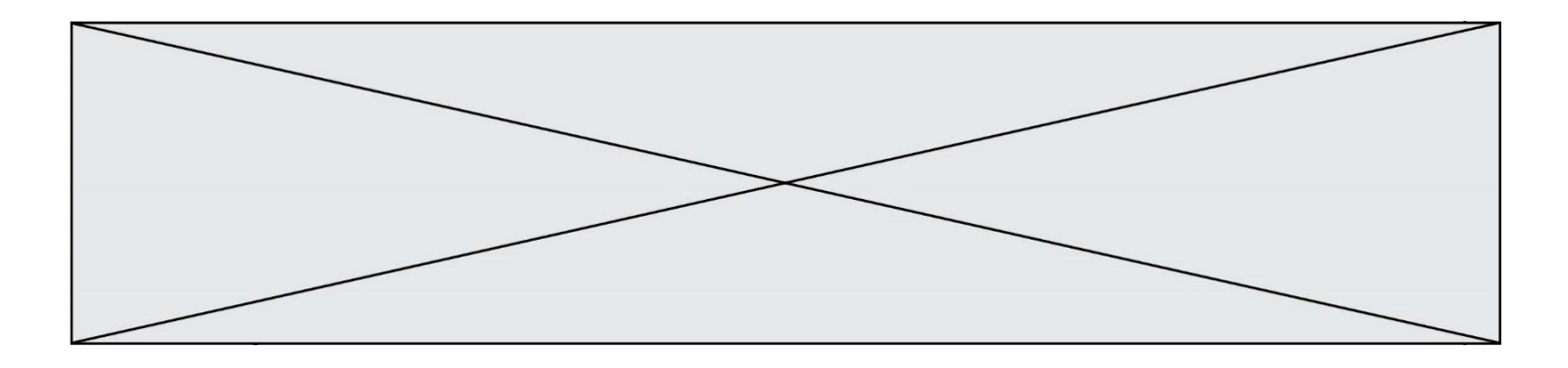

# **Question E 6**

Lequel de ces systèmes d'exploitation est libre ?

- A Linux<br>B Wind
- Windows
- C MacOS<br>D iOS
- iOS

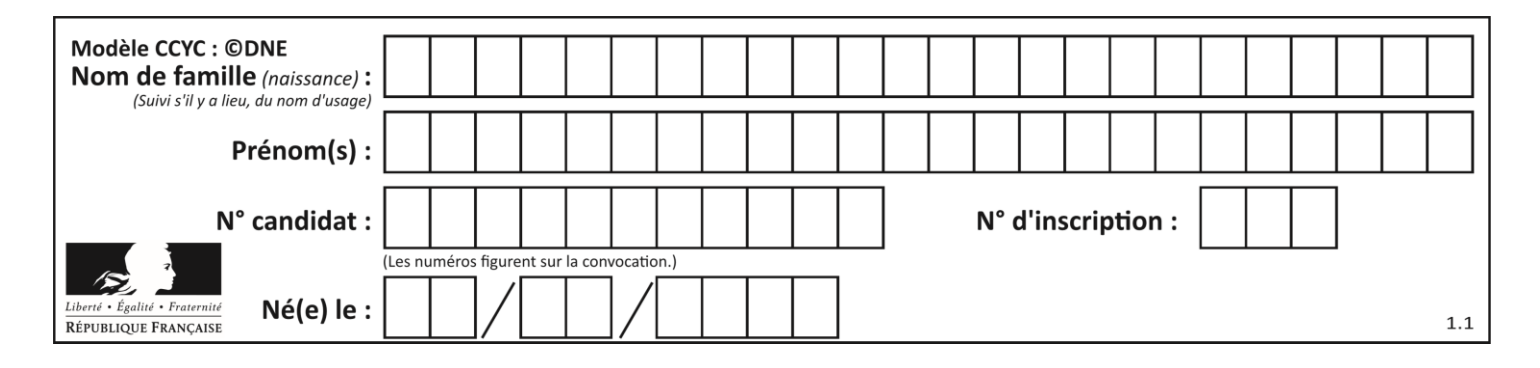

# **Thème F : langages et programmation**

# **Question F 1**

La fonction suivante calcule la racine carrée du double d'un nombre flottant.

from math import sqrt

```
def racine_du_double(x):
     return sqrt(2*x)
```
Quelle est la précondition sur l'argument de cette fonction ?

*Réponses*

A x < 0  $B \times > = 0$  $C$  2 \* x > 0 D  $sqrt(x) \ge 0$ 

**Question F 2**

On définit la fonction :

```
def f(a,b):
  assert b!=0,'le deuxième argument est nul'
  result = a/breturn result
```
Qu'obtient-on en exécutant la commande  $r = f(4, \theta)$  ?

# **Réponses**

A une erreur ZeroDivisionError: division by zero et l'arrêt de l'exécution

- B une erreur NameError: name 'b' is not defined et l'arrêt de l'exécution
- C une erreur AssertionError: le deuxième argument est nul et la variable r prend la valeur 0
- D une erreur AssertionError: le deuxième argument est nul et l'arrêt de l'exécution

# **Question F 3**

En voulant programmer une fonction qui calcule la valeur minimale d'une liste d'entiers, on a écrit :

```
def minimum(L):
  mini = 0for e in L:
     if e < mini:
        mini = e
  return mini
```
Cette fonction a été mal programmée. Pour quelle liste ne donnera-t-elle pas le résultat attendu, c'est-à-dire son minimum ?

# **Réponses**

```
A [-1,-8,12,2,23]
B [0,18,12,2,3]
C \quad [-1,-1,12,12,23]D [1,8,12,2,23]
```
**Question F 4**

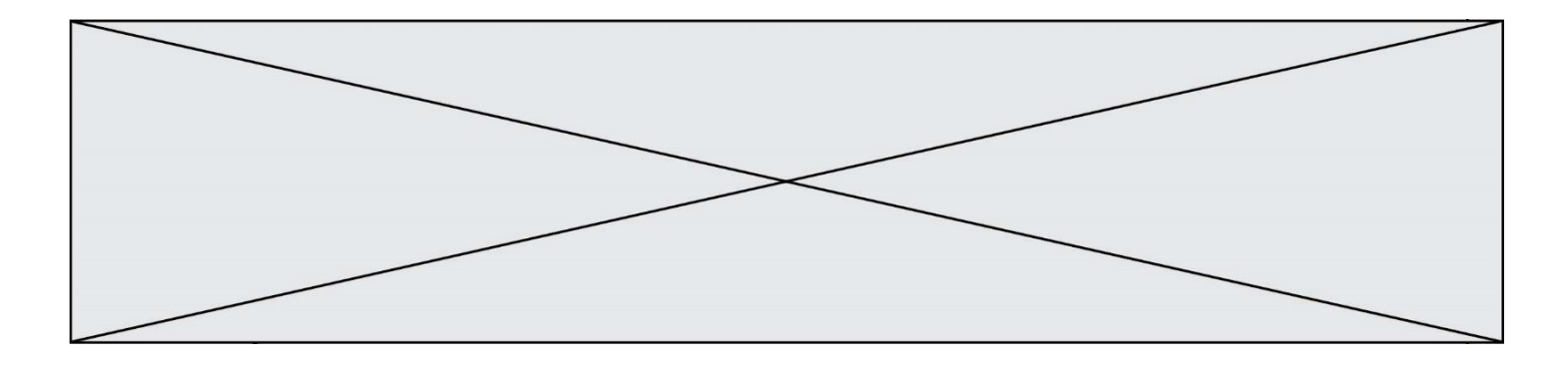

Soit T un tableau de flottants, a et b deux entiers. On considère une fonction nommée somme renvoyant la somme des éléments du tableau d'indice compris entre a et b définie par :

```
def somme(T, a, b):
  S = 0for i in range(a, b+1) :
     S = S + T[i]return S
```
Quel ensemble de préconditions doit-on prévoir pour cette fonction ?

*Réponses*

- $A$   $a < b$
- B a < longueur(T) et b < longueur(T)
- C  $a \leq b \leq \text{longueur}(T)$
- D a <= b < longueur(T) et T est un tableau trié

# **Question F 5**

On exécute le code suivant

```
def calculPourcentage (prix, reduction):
 assert reduction >= 0, 'la réduction doit être un nombre positif'
 assert reduction < 100, 'la réduction doit être inférieure à 100'
    assert prix > 0, 'le prix doit être un nombre strictement positif'
    remise = (reduction*prix)/100
    prix_remise = prix - remise
    return prix_remise
```
Quelle est la valeur renvoyée par l'appel calcul(30,100) ?

#### **Réponses**

```
A AssertionError: la réduction doit être un nombre positif
B AssertionError: la réduction doit être inférieure à 100
C AssertionError: le prix doit être un nombre strictement positif
D 70
```
# **Question F 6**

On définit deux fonctions :

```
def f(x):
  y = 2*x + 1return y
def calcul(x):
  y = x - 1return f(y)
```
Quelle est la valeur renvoyée par l'appel calcul(5) ?

- A 4 B 9 C 11
- D 19

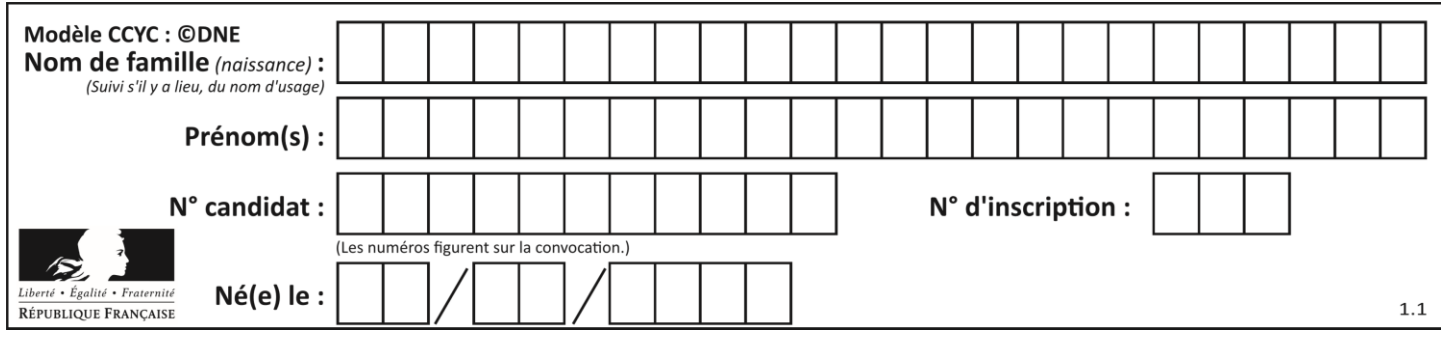

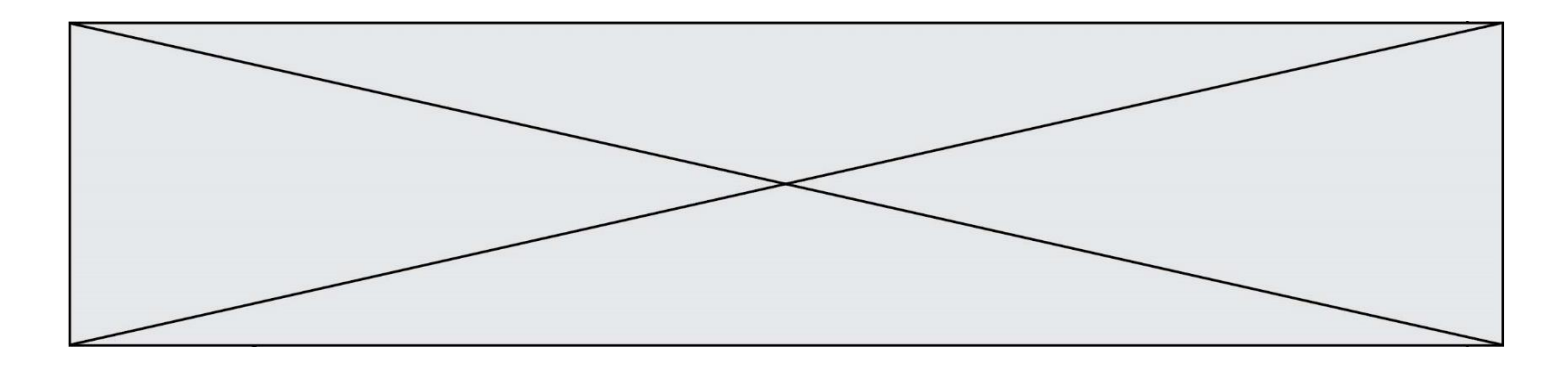

# **Thème G : algorithmique**

# **Question G 1**

Une seule des affirmations suivantes est vraie :

*Réponses*

- A L'algorithme des k plus proches voisins a pour but de déterminer les k plus proches voisins d'une observation dans un ensemble de données.
- B L'algorithme des k plus proches voisins a pour but de déterminer la classe d'une observation à partir des classes de ses k plus proches voisins.
- C L'algorithme des k plus proches voisins a pour but de déterminer dans un ensemble de données le sousensemble à k éléments qui sont les plus proches les uns des autres.
- D L'algorithme des k plus proches voisins a pour but de déterminer les éléments d'un ensemble de données appartenant à une même classe.

# **Question G 2**

La fonction mystere suivante prend en argument un tableau d'entiers.

```
def mystere(t):
  for i in range(len(t) - 1):
     if t[i] != t[i+1] - 1:
        return False
  return True
```
À quelle condition la valeur renvoyée par la fonction est-elle True ?

# **Réponses**

- A si le tableau passé en argument est une suite d'entiers consécutifs
- B si le tableau passé en argument est trié en ordre croissant
- C si le tableau passé en argument est trié en ordre décroissant
- D si le tableau passé en argument contient des entiers tous identiques

# **Question G 3**

Que renvoie la fonction suivante quand on l'appelle avec un nombre entier et une liste d'entiers ?

```
def mystere(n,L):
   for x in L:
      if n == x:
        return True
  return False
```
# *Réponses*

- A une valeur booléenne indiquant si le nombre n est présent au moins une fois dans la liste L
- B une valeur booléenne indiquant si le nombre n est présent plusieurs fois dans la liste L
- C une valeur booléenne indiquant si le nombre n est le plus grand de la liste L
- D une valeur booléenne indiquant si le nombre n est le plus petit de la liste L

# **Question G 4**

Un algorithme de recherche dichotomique dans une liste triée de taille  $n$  nécessite, dans le pire des cas, exactement  $k$  comparaisons.

Combien cet algorithme va-t-il utiliser, dans le pire des cas, de comparaisons sur une liste de taille  $2n$ ?

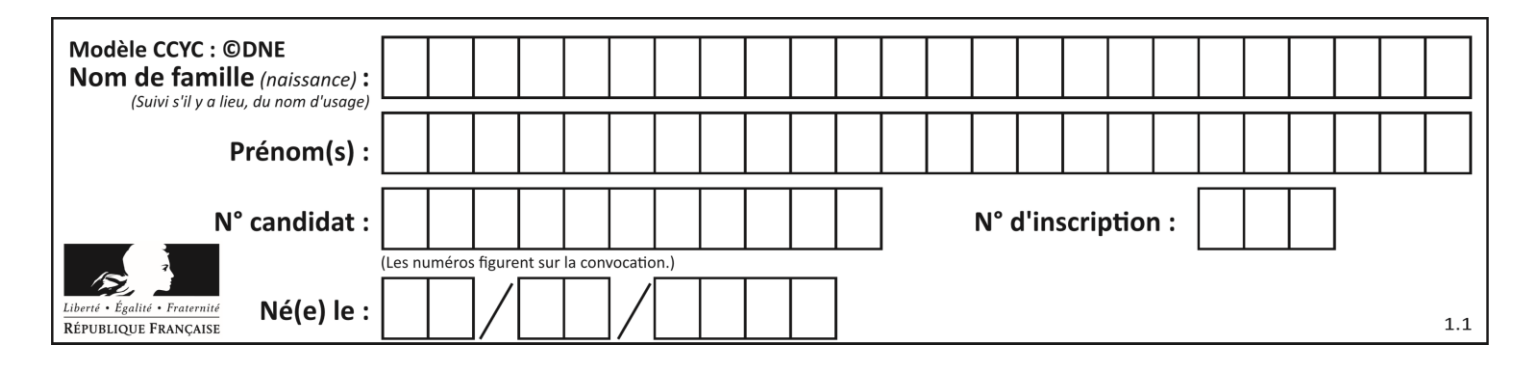

# **Réponses**

- $A \t k$
- $B$   $k+1$
- $C$  2 $k$
- $D \ 2k + 1$

# **Question G 5**

À quelle catégorie appartient l'algorithme des k plus proches voisins ?

- *Réponses*
- A algorithmes de tri
- B algorithmes gloutons
- C algorithmes de recherche de chemins
- D algorithmes de classification et d'apprentissage

# **Question G 6**

Un algorithme glouton permet de :

- A trier des données
- B trouver des solutions localement optimales
- C parcourir un tableau
- D faire un apprentissage automatique